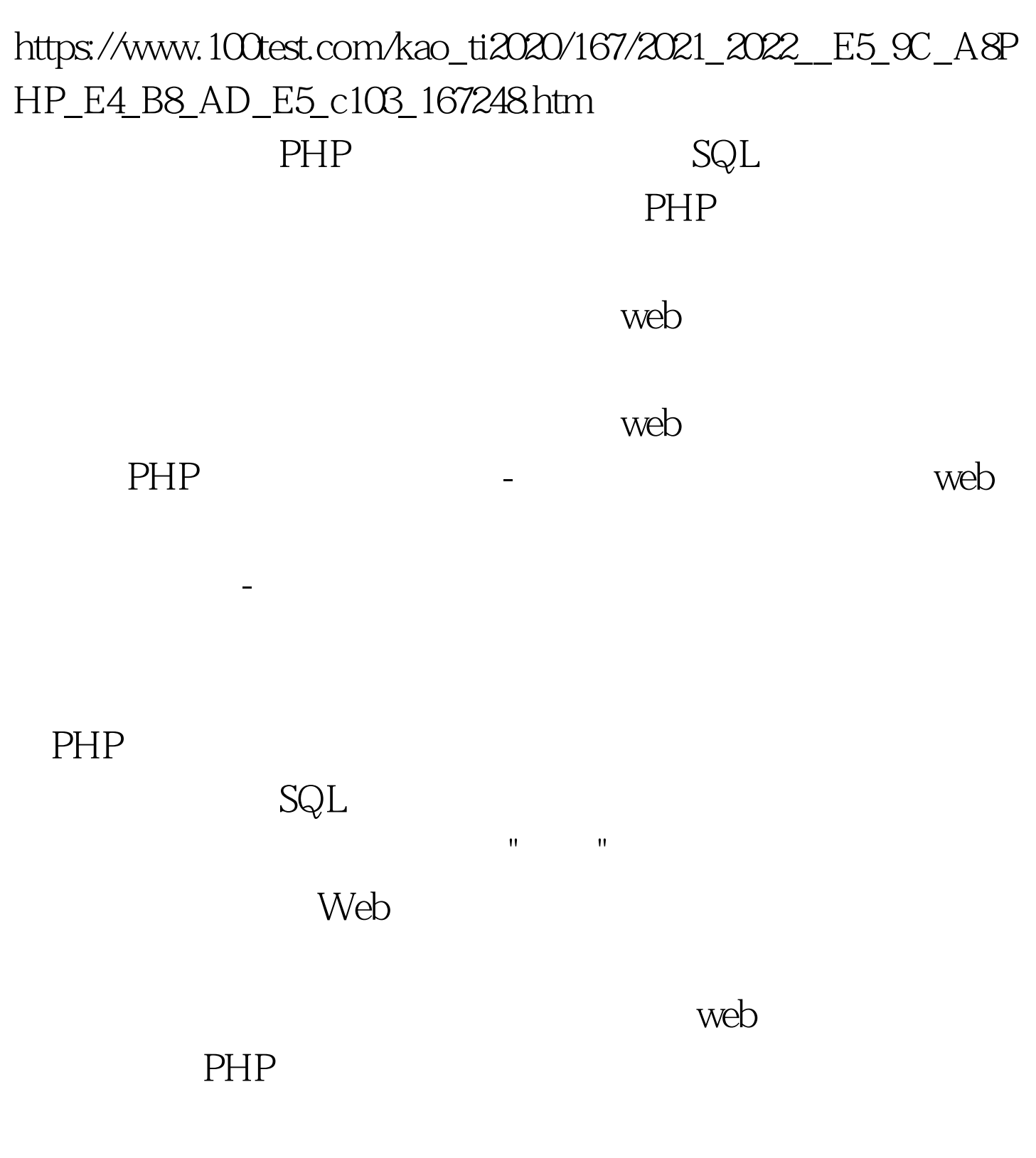

 $SQL$ 

## $SQL$

持"-使用他自己的破坏性数据来取代你自己的数据。我们称

这种取代为"注入"。 其实,每当你要求用户输入构造一个数

"wines", wines", which we have "variety" by  $\frac{1}{2}$ .

是,我们假定的人们能够在这样的事情,我们假定的人们能够在这样的人们能够在这样的人们能够在这样的人们的人们能够在这样的人们的人们能够在这样的人们的人们能够在这样的

术语,并且保存它-通过把它赋给一个如下所示的变量来实现

"lagrein" 2.

Svariety = S\_POST[variety]. Svariety lagrein 3. WHERE 查询: \$query = "SELECT \* FROM wines WHERE variety= Svariety". Squery SELECT \* FROM wines WHERE variety=lagrein 4. MySQL 5. MySQL wines variety "lagrein"

 $\mathbf{u} = \mathbf{u} = \mathbf{u}$ " and  $\mathbf{u} = \mathbf{u} = \mathbf{u}$ " and  $\mathbf{u} = \mathbf{u} = \mathbf{u}$ 

Squery = " SELECT \* FROM wines WHERE variety =  $"$ . 2.  $'$ Squery .= Svariety. 3.  $Squarey = "".$  Squery  $SELECT * FROM wines WHERE variety = lagrein$  $($ 查询的构建是无任何问题的,并且结果也会是你所期望的-一 "lagrein" "lagrein"  $($ lagrein or  $1=1$ . Squery ) SELECT \*  $FROM$  wines WHERE variety = ) SELECT \* FROM wines WHERE variety = lagrein or  $1=1$ . SELECT \* FROM wines WHERE variety = lagrein or  $1=1$ .

 $\left(\begin{array}{ccc} \hspace{2.5cm} & \hspace{2.5cm} & \hspace{2.5cm} \end{array}\right)$ 

, the contract of the contract of  $\mathbb{1}$ .

variety "lagrein" -variety "lagrein" 1 1 1 1  $($ 息,那么,它有可能恰恰帮助了攻击者-提供一个关于他的攻  $)$ 在,你的数据库已经对你的数据库已经对你的数据库已经对你的数据库已经对你的数据库已经对你的数据库已经对你的数据库已经对你的数据库已经对你的数据库已经对你的数据库 PHP MySQL PHP 来说,并没有做什么特别的事情-除了按照你的指示操作之外 , where  $\alpha$  is the contract of the contract of the contract of the contract of the contract of the contract of the contract of the contract of the contract of the contract of the contract of the contract of the contract 别设计的攻击-例如我们前面所描述的那样。 我们将假定,你 库查询-于是,我们假定问题出在来自你的用户的输入方面。

 $-POST$  $URI$ 

管典型情况下这样的URI是以编程方式生成的,但是,没有

 $\left(\frac{1}{2}\right)$ 

)

适当的变量值的URI输入到一个浏览器中-而这样潜在地打开

" " URI(  $URI$ )

察源码,然后剪切并且粘贴该表单的源代码-然后一切为他敞

 $100Test$ www.100test.com